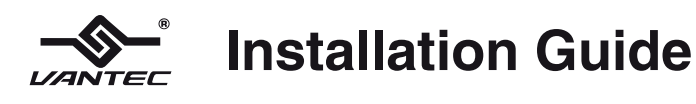

## **USB 3.0 Mini Docking Station with HDMI/DVI/GbE**

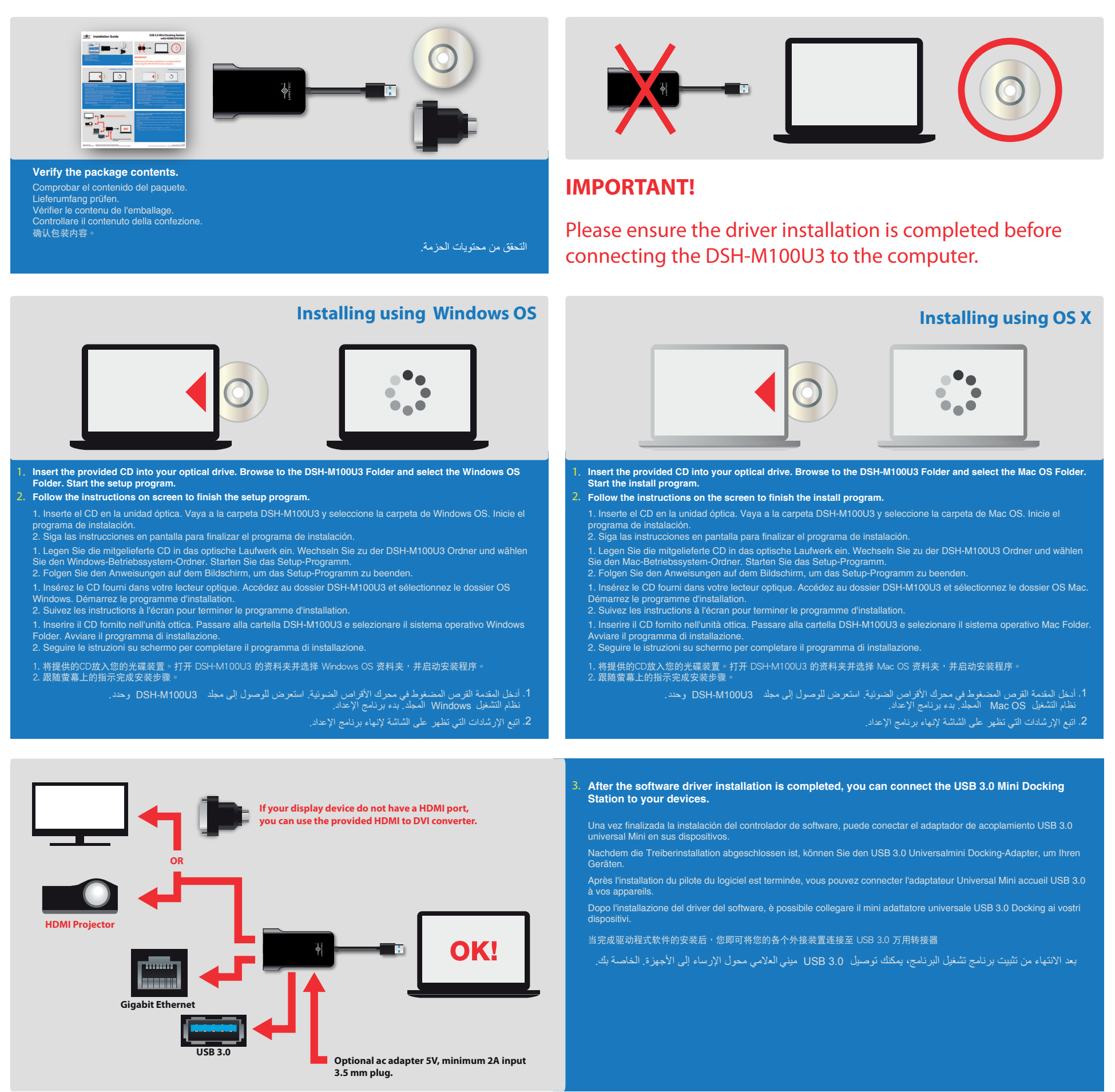

v1.01